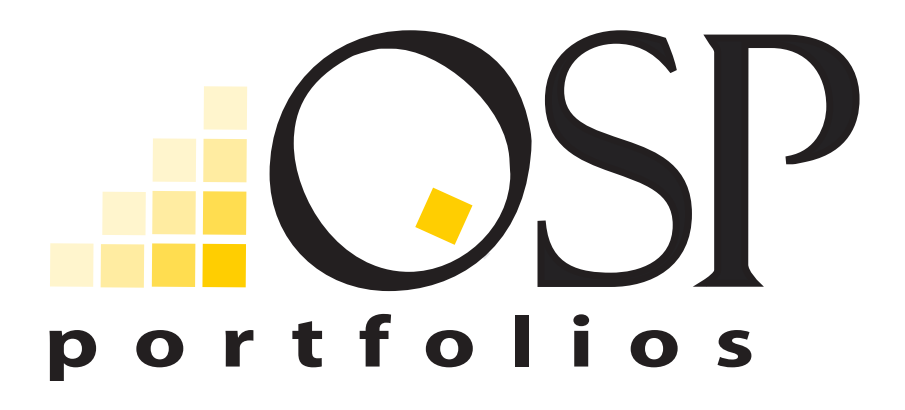

"portfolios" type font = Myriad bold, extended

- Yellow: CMYK = 0, 18, 100, 0 RGB = 255, 209, 0 WEB = FFCC00 Pantone = 123
- Blue: CMYK = 94, 78, 10, 1 RGB = 42, 79, 149 WEB = 2A4F95 Pantone = DS 204-2 U
- Blue: CMYK = 65, 44, 8, 0 RGB = 99, 132, 182 WEB = 6384B6 Pantone = DS 208-4 U, 70%
- Blue: CMYK = 36, 22, 5, 0 RGB = 161, 181, 211  $WEB = A1B5D3$ Pantone = DS 208-4 U, 60%
- Blue: CMYK = 23, 13, 4, 0 RGB = 193, 206, 226 WEB = C1CEE2 Pantone = DS 208-4 U, 40%
- Blue:  $CMYK = 6, 3, 1, 0$  RGB = 236, 240, 246 WEB = ECF0F6 Pantone = DS 208-4 U, 12%